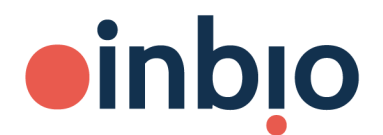

## RESEARCH MADE REAL

## **Instructions for MARIA® data processing**

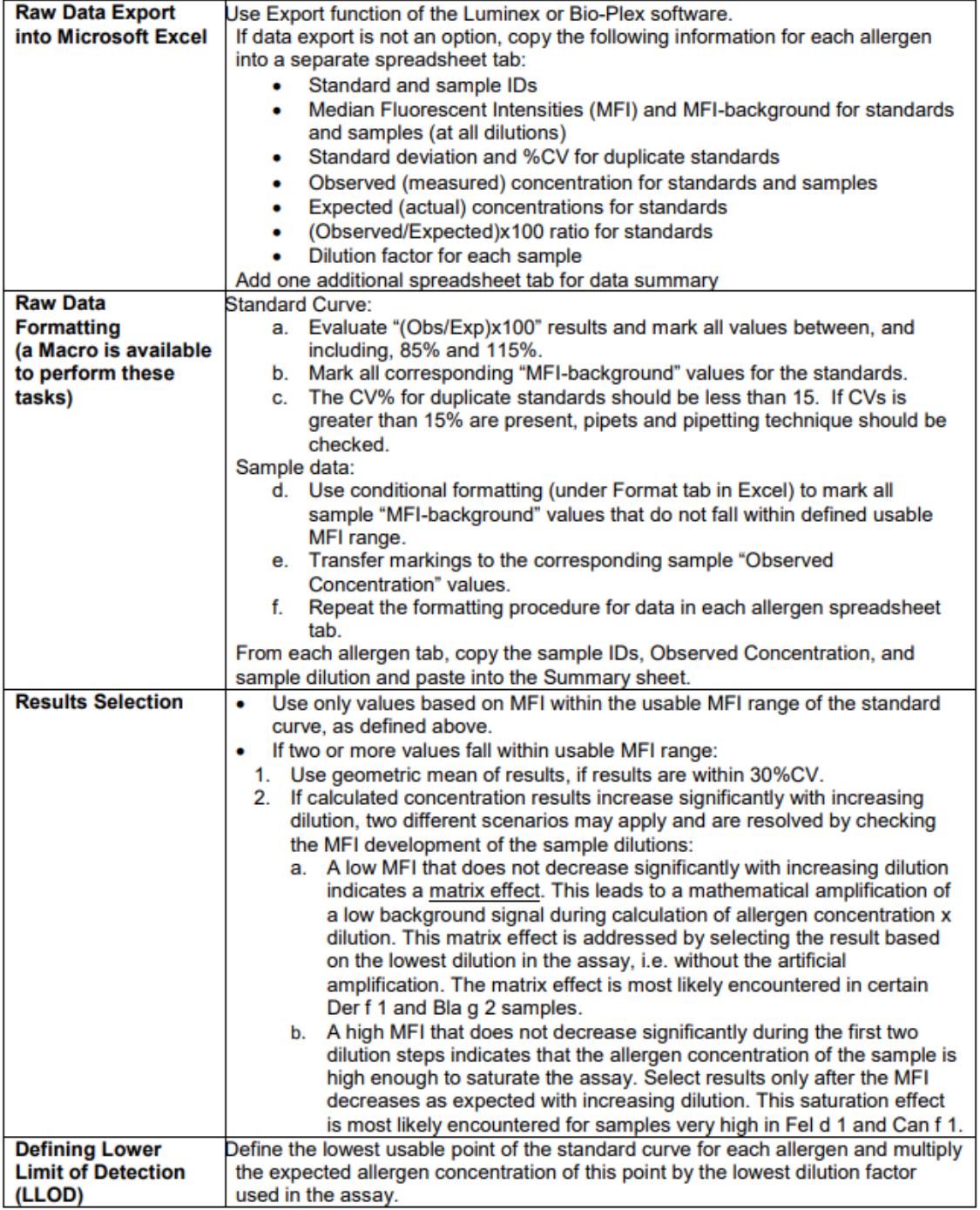